# Metodologia de ajuste de dados de volatilidade implícita por meio da parametrização SABR (VID e VTF)

Este documento apresenta a metodologia de ajuste de dados de volatilidade implícita para as operações estruturadas de volatilidade de juros *SPOT* (VID) e volatilidade de juros *FORWARD* (VTF). O método usado é o SABR (*Stochastic Alpha Beta Rho*). Na seção 1 é apresentada uma explicação a respeito do que o método se propõe a realizar; na seção 2 é apresentada a fórmula que o método se utiliza e seus parâmetros, assim como a interpolação no *strike*. Na seção 3, é apresentado um exemplo prático a partir dos dados de entrada fornecidos pelo mercado.

### **1 Introdução**

**BM&FBOVESPA** A Nova Bolsa

> O método SABR é aplicado de forma a realizar o ajuste dos dados fornecidos pelo mercado relativos às estratégias VID e VTF de volatilidade por delta e posteriormente é realizada a interpolação entre os dados ajustados de forma a obter a volatilidade para qualquer delta desejado. As volatilidades relativas aos deltas 1, 10, 25, 37, 50, 63, 75, 90 e 99 são então publicadas para o mercado.

#### **2 Modelo Teórico**

A fórmula usada para a parametrização SABR é a seguinte:

$$
\sigma_{BS}(f, K) \approx \frac{\alpha}{(fK)^{\frac{1-\beta}{2}} \left(1 + \frac{(1-\beta)^2}{24} \ln\left(\frac{f}{K}\right)^2 + \frac{(1-\beta)^4}{1920} \ln\left(\frac{f}{K}\right)^4\right)} \frac{z}{x(z)}
$$

$$
\times \left(1 + \left(\frac{(1-\beta)^2}{24} \frac{\alpha^2}{(fK)^{1-\beta}} + \frac{1}{4} \frac{\rho \beta v \alpha}{(fK)^{\frac{1-\beta}{2}}} + \frac{2-3\rho^2}{24} v^2\right)(T)\right)
$$

Onde:

 $\sigma_{BS}$ : Volatilidade implícita ao modelo de Black-Scholes.

: Preço de exercício.

 $F: O$  futuro do ativo subjacente.

$$
z = \frac{v}{\alpha} (fK)^{\frac{1-\beta}{2}} ln\left(\frac{f}{K}\right)
$$

$$
x(z) = ln\left(\frac{\left(\sqrt{1-2\rho z + z^2}\right) + z - \rho}{1-\rho}\right)
$$

*Critérios* 1

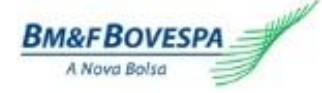

As condições iniciais aplicadas sobre os parâmetros do modelo são as seguintes:

 $\beta \epsilon [0;1]$ 

 $\alpha > 0$ 

 $\rho \in [-1;1]$ 

 $v \geq 0$ 

#### 2.1 **Ajuste dos dados e Interpolação nos deltas.**

O método SABR realiza o *fit* das volatilidades nos deltas fornecidos e posteriormente, a interpolação dos dados é feita para os deltas padronizados; torna-se necessário então, realizar o cálculo dos *Strikes* correspondentes a esses deltas, assim sendo, dado um delta padronizado , temos, para uma opção de compra o seguinte *strike* equivalente:

$$
x - Fe^{-N^{-1}(\Delta_F)\sqrt{var(x)T} + \frac{var(x)T}{2}} = 0
$$

Onde x é o *strike* e  $N^{-1}(y)$  é a inversa da normal cumulativa. Assim, dado um valor de  $\Delta_F$  e um prazo T, o correspondente valor de  $\sigma_{BS} = \sqrt{var(x)}$  é obtido através de um método iterativo que determina a raiz da equação acima, no qual são usados os parâmetros  $\alpha$ ,  $\beta$ ,  $\rho$  e  $\nu$ do modelo .

## **3 Exemplo Prático**

Suponha que as volatilidades para a estratégia VTF de um determinado dia sejam fornecidas para um determinado vencimento conforme a tabela abaixo e o respectivo gráfico:

Tabela 1: Volatilidades obtidas junto aos informantes do mercado.

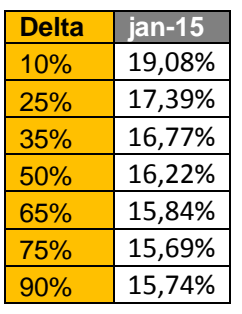

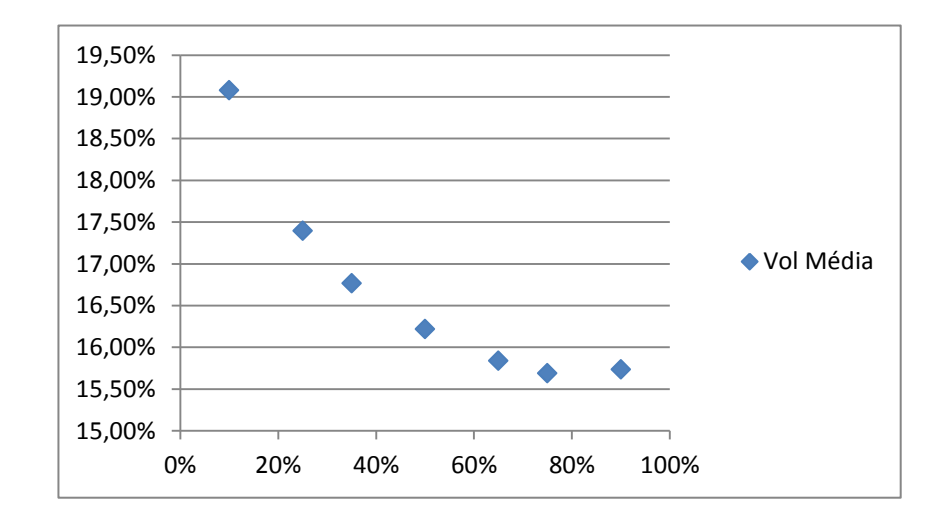

O ajuste dos dados pelo modelo SABR, resulta na seguinte tabela e gráfico:

Tabela 2: Volatilidades resultantes da aplicação do modelo SABR sobre as volatilidades fornecidas pelos informantes do mercado.

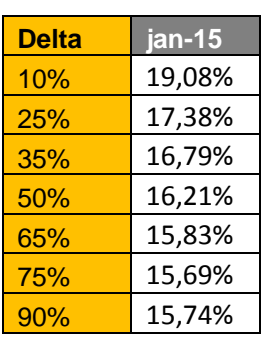

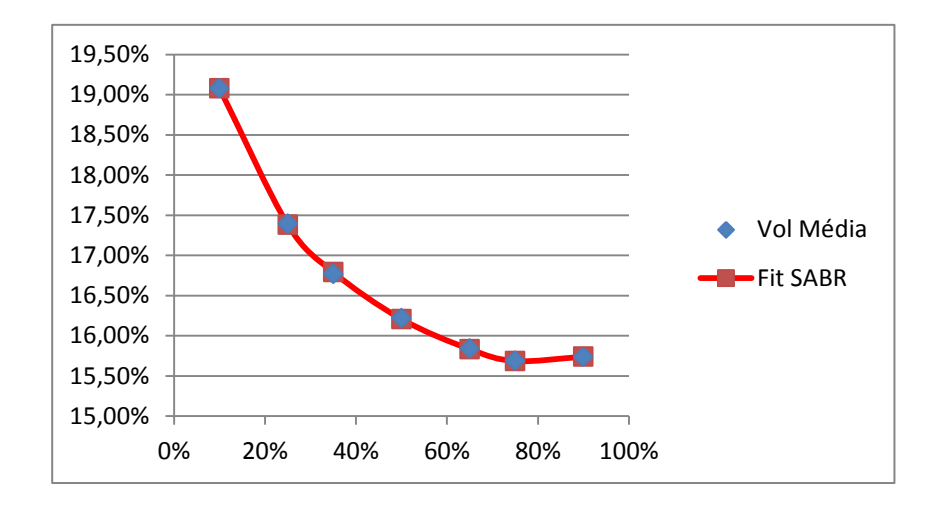

O ajuste de dados foi feito com os seguintes parâmetros do modelo calculados através de otimização:

 $\beta = 0.28$ 

 $\alpha = 0.53$ 

 $\rho = 0.16$ 

 $v = 1,00$ 

modelo SABR.

Uma vez realizado o ajuste de dados, é efetuada a interpolação dos dados para os deltas 1, 10, 25, 37, 50, 63, 75, 90 e 99, resultando nos seguintes valores:

Tabela 3: Volatilidades resultantes da interpolação dos dados obtidos pela aplicação do

**Delta jan-15** 1% 23,03% 10% 19,08% 25% 17,38% 37% 16,67% 50% 16,21% 63% 15,89% 75% 15,69% 90% 15,74% 99% 16,82%

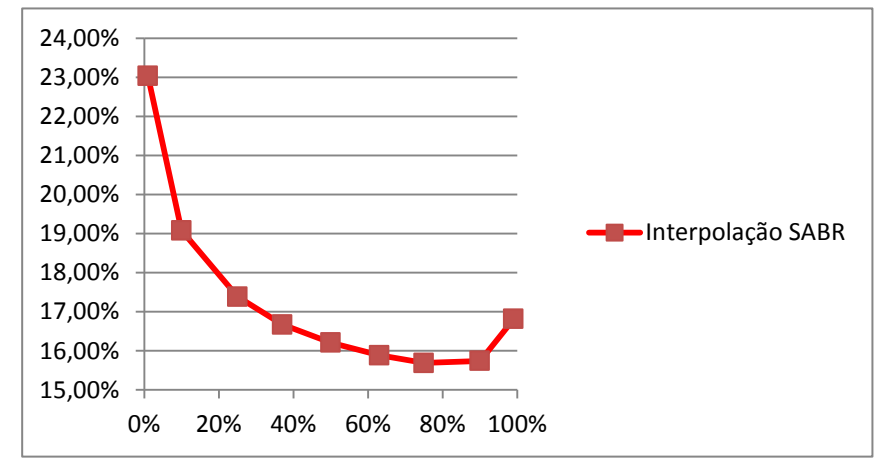